Article [Yuri Marx](https://community.intersystems.com/user/yuri-marx) · Oct 19, 2021 2m read

[Open Exchange](https://openexchange.intersystems.com/package/IRIS-Big-Data-SQL-Adapter)

## **Using SQL (Apache Hive) into Hadoop Big Data Repositories**

Hi Community,

The InterSystems IRIS has a good connector to do Hadoop using Spark. But the market offers other excellent alternative to Big Data Hadoop access, the Apache Hive. See the differences:

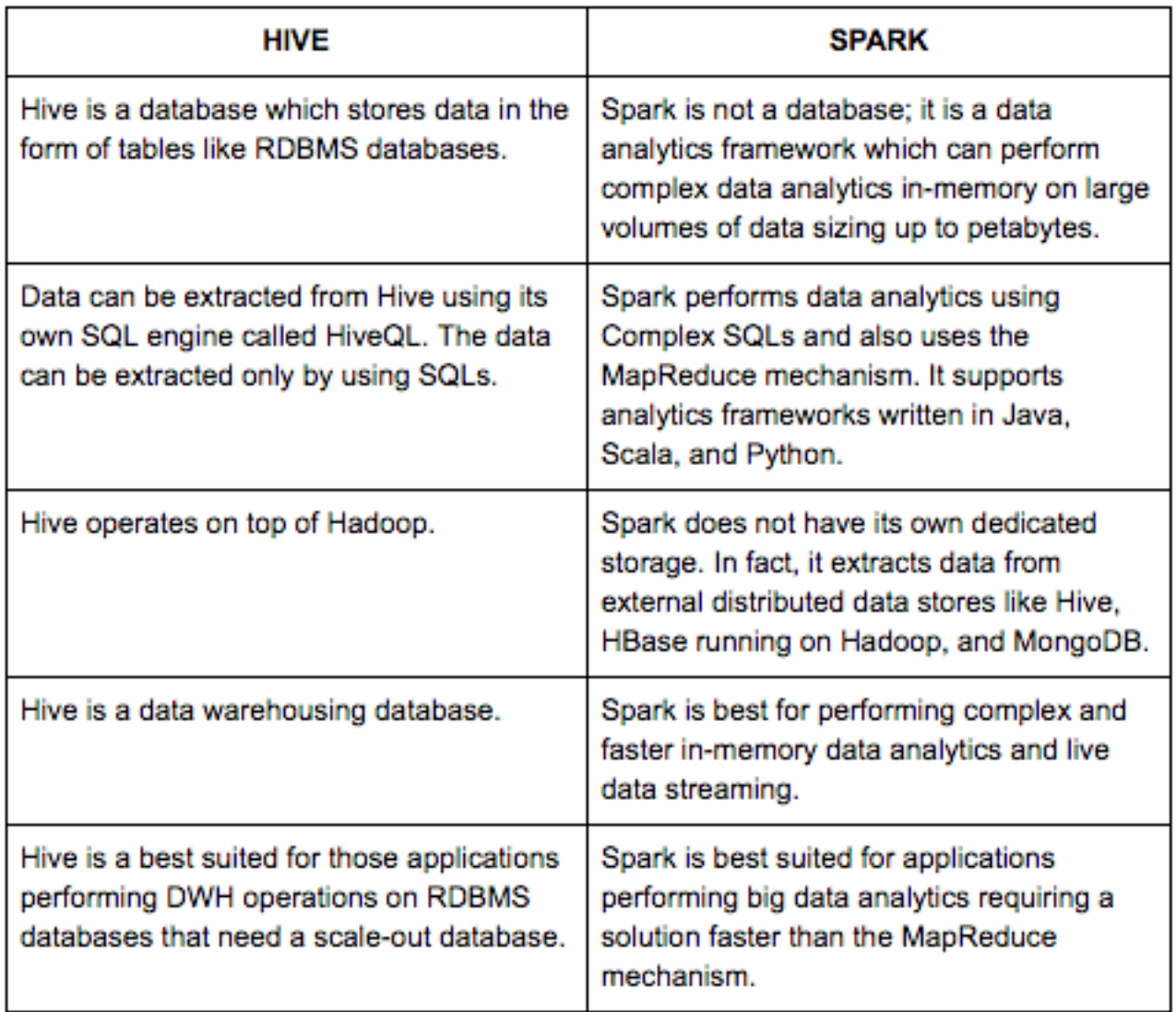

Source: <https://dzone.com/articles/comparing-apache-hive-vs-spark>

I created a PEX interoperability service to allows you use Apache Hive inside your InterSystems IRIS apps. To try it follow these steps:

1. Do a git clone to the iris-hive-adapter project:

\$ git clone https://github.com/yurimarx/iris-hive-adapter.git

2. Open the terminal in this directory and run:

\$ docker-compose build

3. Run the IRIS container with your project:

\$ docker-compose up

4. Open the Hive Production of the project (to execute a hello

sample):

[http://localhost:52773/csp/irisapp/EnsPortal.ProductionConfig.zen?PRODUCTION=dc.irishiveadapter.HiveProducti](http://localhost:52773/csp/irisapp/EnsPortal.ProductionConfig.zen?PRODUCTION=dc.irishiveadapter.HiveProduction) [on](http://localhost:52773/csp/irisapp/EnsPortal.ProductionConfig.zen?PRODUCTION=dc.irishiveadapter.HiveProduction)

5. Click Start to run to production

6. Now we will test the App!

7. Run your REST Client app (like Postman) the following URLs and command in the body (using POST verb):

7.1 **To create a new table in the Big Data**: POST<http://localhost:9980/?Type=DDL>. In the BODY: CREATE TABLE helloworld (message String)

7.2 **To insert in the table**: POST<http://localhost:9980/?Type=DDL>. In the BODY: INSERT INTO helloworld VALUES ("hello")

7.3 To get the result list from the table: POST http://localhost.9980/?Type=DML. In the BODY: SELECT \* FROM helloworld (P.S.: Type is DML here)

Now you have 2 options to use Big Data into IRIS: Hive or Spark. Enjoy!!

[#Big Data](https://community.intersystems.com/tags/big-data) [#Interoperability](https://community.intersystems.com/tags/interoperability) [#InterSystems IRIS](https://community.intersystems.com/tags/intersystems-iris) [#InterSystems IRIS for Health](https://community.intersystems.com/tags/intersystems-iris-health) [Check the related application on InterSystems Open Exchange](https://openexchange.intersystems.com/package/IRIS-Big-Data-SQL-Adapter)

**Source URL:**<https://community.intersystems.com/post/using-sql-apache-hive-hadoop-big-data-repositories>